Άνοιξε το αρχείο με όνομα: "θερμόμετρο-αφαίρεση ακεραίων", που υπάρχει στην παρακάτω εικόνα. Εμφανίζεται στην οθόνη σου η θερμοκρασία που είχε μία πόλη το πρωί

και η θερμοκρασία που είχε η ίδια πόλη το μεσημέρι.

Στο θερμόμετρο που βλέπεις μετακίνησε το κόκκινο σημείο στη θερμοκρασία που έχεις.

Αν θεωρήσουμε τις θερμοκρασίες κάτω από το μηδέν με το πρόσημο .........

και τις θερμοκρασίες πάνω από το μηδέν με το πρόσημο .........,

γράψτε με τη βοήθεια μιας αφαίρεσης (αφαιρέστε από την υψηλότερη τη χαμηλότερη θερμοκρασία) κάθε μία από τις περιπτώσεις που εμφανίζονται αν αλλάζεις τη θερμοκρασία (χρησιμοποιώντας τα πρόσημα + ή για να δηλώσετε τις αντίστοιχες θερμοκρασίες) και συμπλήρωσε τον παρακάτω πίνακα.

Δίπλα σε κάθε αφαίρεση γράψτε ίσον το αποτέλεσμα που βρήκες πρακτικά, με τη βοήθεια της αριθμογραμμής. (Μπορείς να μετακινείς το κόκκινο σημείο και να μετράς στο θερμόμετρο πόσοι βαθμοί κελσίου μεταβλήθηκε η θερμοκρασία σε κάθε περίπτωση και να επιβεβαιώνεις την απάντηση σου με το κουμπί "δες την πράξη".)

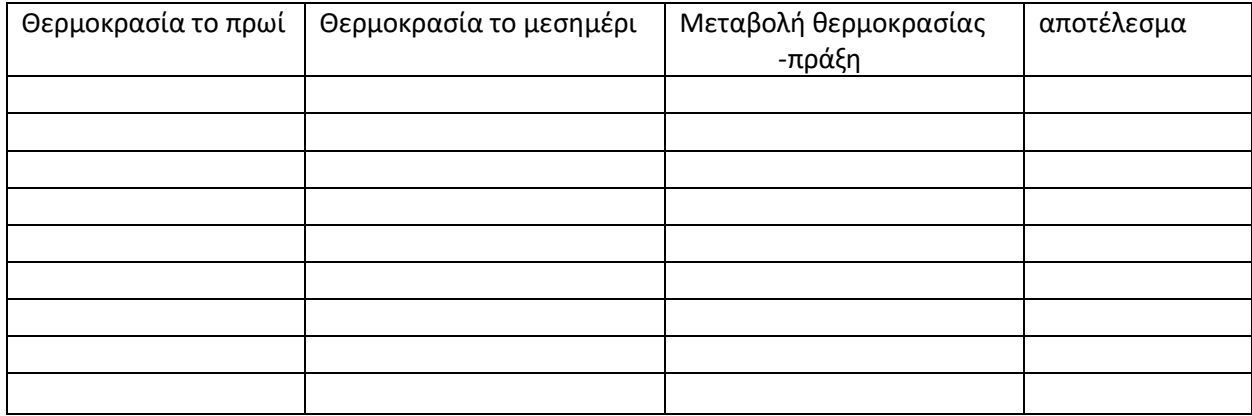

Πάτησε και το κουμπί "ερώτηση" και υπολόγισε πόσο μεταβλήθηκε η θερμοκρασία.

Πώς πιστεύετε ότι γίνετε η αφαίρεση σε κάθε περίπτωση;

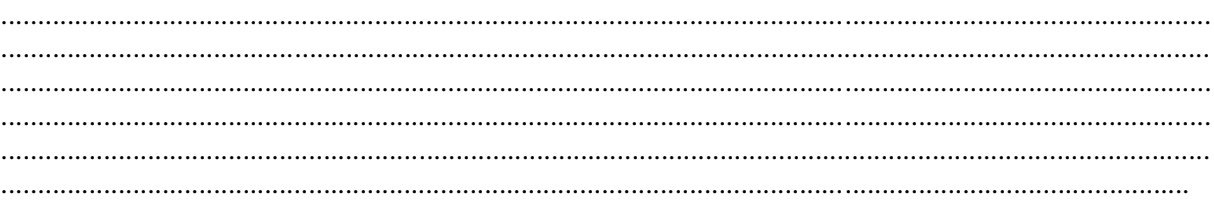